**Sistema de Información Geográfica**

**Ingeniero Agrimensor Tecnólogo en Cartografía**

#### **Formatos Vectoriales (I)**

**ESRI Shapefile (SHP)** E00 (ArcInfo Interchange) **Autocad DXF ArcInfo Coverage CSV ArcSDE** TAB SpatialLite TIGER *PostGIS + PostgreSQL* **KMZ/KML** *MySQL Spatial* **GDB** *SQL Server Spatial* **MDB** *Oracle Spatial* **OSM**

# **Shapefile (SHP) (I)**

- n Formato **sencillo** y no **topológico**.
- Almacena la ubicación geométrica (componente espacial) y la información de atributos (componente temático) de las entidades geográficas.
- Las entidades geográficas se pueden representar por medio de puntos, líneas o polígonos (áreas).
- El shapefile es el formato más extendido y popular entre la comunidad GIS.
- **Ejemplo: IDE en su CDP.**

# **Shapefile (SHP) (II)**

- Creado por ESRI pero convertido en **standard** (difícil encontrar un software SIG que no lea este sistema de archivos).
- **Example 2 Formato abierto** (documentado por ESRI).
- Un shapefile se compone de **varios archivos** que un cliente SIG lee como uno único.
- No pueden faltar los archivos **SHP, DBF y SHX**.
- Es recomendable contar con el PRJ.
- Los restantes los crean las aplicaciones SIG y los mantienen a demanda.

# **Shapefile (SHP) (III)**

- **SHP** Entidades geométricas de los objetos (componente espacial).
- **SHX** Índice de las entidades geométricas.
- **DBF** Componente temática (en formato dBASE) con la información de los atributos de los objetos.
- **PRJ** Almacena el Sistema de Referencia.
- XML Almacena los metadatos del shapefile.

# **Autocad DXF (I)**

- **n Drawing Exchange Format:** formato para dibujos de diseño asistido por computadora (CAD), creado para posibilitar la interoperabilidad entre los archivos DWG, usados por el programa AutoCAD, y el resto de programas del mercado.
- No es topológico. No tienen sistema de **referencia.**
- Originado en 1982, junto con la primera versión del programa AutoCAD (Autodesk).
- Se ha ido retrasando con respecto al DWG de Autocad.

# **Autocad DXF (II)**

- Alta compatibilidad: QGIS, ArcGIS, gvSIG, LibreCAD, QCAD, Microstation, Bitcad.
- Complejo a la hora de almacenar la **componente temática. Orientado a la componente espacial.**
- n Formato **ASCII**.
- Existen varias versiones (por lo menos una por cada versión de AutoCAD).
- **Ejemplo**: Catastro de Uruguay publica archivos DXF como datos abiertos.

# **CSV (I)**

- Comma Separated Values: Tipo de documento en **formato abierto** y **sencillo** para representar datos en forma de **tabla**. Las columnas se separan por comas y las filas por "saltos de línea".
- Formato de intercambio de datos alfanuméricos.
- No topológico y no geográfico.
- Ejemplo: La UNASEV permite la descarga de archivos CSV desde su geoPortal.

# **CSV (I)**

- n **Comma Separated Values**: Tipo de documento en **formato abierto** y **sencillo** para representar datos en forma de **tabla**. Las columnas se separan por *"comas"* y las filas por *"saltos de línea"*.
- **n** Formato de intercambio de datos alfanuméricos.
- No topológico y no geográfico. No cuenta con **sistema de referencia.**
- Ejemplo: La UNASEV permite la descarga de archivos CSV desde su geoPortal.
- Es posible incluir pares de coordenadas y utilizarlos en una herramienta SIG como datos de puntos.

# **CSV (II)**

#### **Fecha,Edad,Rol,Tipo de Resultado,Tipo de Siniestro,Sexo,Hora,Tipovehiculo,X,Y**

08/01/2016,44,CONDUCTOR,HERIDO LEVE,COLISIÓN ENTRE VEHÍCULOS,FEMENINO,18,MOTO,583845,6140955 15/01/2016,36,PEATÓN,HERIDO LEVE,ATROPELLO DE PEATÓN,FEMENINO,6,SIN DATOS,576020,6138950 15/01/2016,15,CONDUCTOR,HERIDO LEVE,COLISIÓN ENTRE VEHÍCULOS,MASCULINO,19,BICICLETA,570665,6148455 15/01/2016,22,CONDUCTOR,ILESO,COLISIÓN ENTRE VEHÍCULOS,MASCULINO,16,AUTO,583955,6150155 22/01/2016,41,CONDUCTOR,HERIDO LEVE, DESPISTE, MASCULINO, 6, AUTO, 572020, 6143735 22/01/2016,5,PEATÓN,HERIDO LEVE,COLISIÓN ENTRE VEHÍCULOS,MASCULINO,19,SIN DATOS,582735,6147325 22/01/2016,21,CONDUCTOR,HERIDO LEVE,COLISIÓN ENTRE VEHÍCULOS,FEMENINO,23,AUTO,581645,6139240 22/01/2016,53,CONDUCTOR,HERIDO LEVE,COLISIÓN ENTRE VEHÍCULOS,FEMENINO,23,AUTO,581645,6139240

# **KMZ/KML (I)**

- Un archivo KMZ está formado por un archivo KML principal y varios archivos complementarios empaquetados en formato **ZIP** formando una única unidad.
- El archivo KMZ se puede almacenar y enviar por correo electrónico como una única entidad.
- Se pueden descargar desde un **servidor WEB**.
- El KML puede contener información geográfica o direcciones WEB.
- Ejemplo: La Comuna Canaria en su portal permite a descarga del un archivo KMZ para el "Comuna Earth".

# **KMZ/KML (II)**

- Cuando el KMZ se descomprime, el archivo .kml principal y los archivos complementarios se separan según sus formatos y estructura de directorio originales, con sus nombres de archivo y extensiones.
- El archivo ZIP es un formato de compresión, por lo que un fichero puede incluir un único archivo KML grande (10 a 1).
- n **Google Earth** y **Google Maps** pueden leer archivos KML y KMZ directamente y pueden guardar archivos en formato KMZ.

# **KMZ/KML (III)**

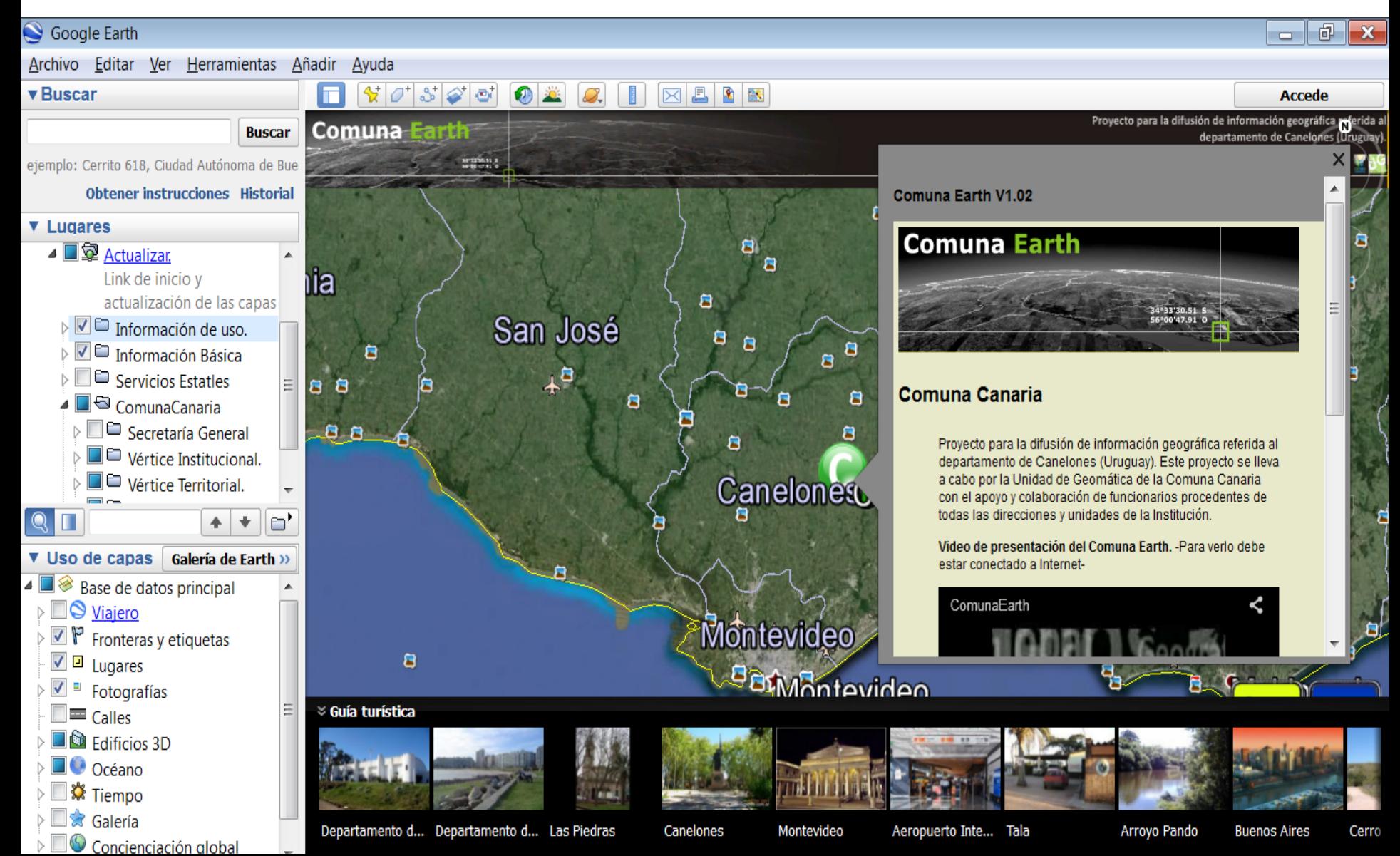

### **GDB, MDB y ArcSDE (I)**

- Formato de Geodatabase de Archivos (GDB) y **Geodatabase Personal** (MDB) y **Geodatabase Corporativa** de ESRI.
- Muy poco compatible con otras herramientas. QGIS dispone de algunos complementos para leerlos.
- Una geodatabase de ArcGIS es una colección de "datasets" geográficos de varios tipos contenida en una **carpeta de sistema de archivos** común (GDB), una base de datos de **Microsoft Access**  (MDB) o una **Base de Datos Relacional** (ArcSDE).

# **GDB, MDB y ArcSDE (II)**

- $\blacksquare$  Las geodatabases tienen diversos tamaños, distinto número de usuarios, pueden ir desde pequeñas bases de datos de un solo usuario generadas en archivos hasta geodatabases de grupos de trabajo más grandes, departamentos o geodatabases corporativas a las que acceden muchos usuarios.
- La geodatabase es la estructura de datos nativa para ArcGIS y es el formato de datos principal que se utiliza para la edición y administración de datos.

## **GDB, MDB y ArcSDE (III)**

- La geodatabase permite almacenar formato **vectorial**, **ráster** y **TINS** (en datasets distintos).
- **Example 12 and 13 and 14 and 14 and 14 and 14 and 14 and 14 and 14 and 14 and 14 and 14 and 14 and 14 and 14 and 14 and 14 and 14 and 14 and 14 and 14 and 14 and 15 and 16 and 16 and 16 and 16 and 16 and 16 and 16 and 16** muchos escritores.
- GDB y MDB es para un usuario y pequeños **grupos de trabajo:** Muchos puede ver los datos y uno puede editar.
- ArcSDE es compatible con Oracle, Microsoft SQL Server, IBM DB2, IBM Informix, PostgreSQL,

## **GDB, MDB y ArcSDE (IV)**

- n **Limite de tamaño en los GDB:** 1 TB para cada dataset. Cada geodatabase de archivos puede contener muchos datasets. El límite de 1 TB se puede aumentar a 256 TB para los datasets de imagen extremadamente grandes. Cada featureclass puede tener cientos de millones de entidades vectoriales.
- Limite de tamaño para MDB: 2 GB por base de datos Access. (el límite efectivo 500 MB).
- **Elimite de tamaño para ArcSDE:** Hasta los límites del DBMS.

# **OSM (I)**

- Formato de **Open Street Map** (proyecto colaborativo para crear mapas libres y editables).
- La IG se crea utilizando dispositivos GPS móviles, ortofotografías y otras fuentes libres.
- Esta cartografía, tanto las imágenes creadas como los datos vectoriales almacenados en su base de datos, se distribuye bajo licencia abierta **Licencia Abierta de Bases de Datos**.
- En octubre de 2014 en el proyecto estaban registrados en torno a 1.840.000 usuarios, de los cuales alrededor de 22.600 realizaban alguna edición en el último mes.

# **OSM (II)**

- $\blacksquare$  El número de usuarios crece un 10% por mes.
- Por países el mayor número de ediciones provienen de Alemania, USA, Rusia, Francia e Italia.
- El tamaño de la base de datos (llamada **planet.osm**) se situaba en febrero de 2011 por encima de los 205 gigabytes.
- Los datos se pueden descargar directamente desde el portal, desde QGIS o desde ArcGIS.

# **OSM (III)**

- $\blacksquare$  El número de usuarios crece un 10% por mes.
- Por países el mayor número de ediciones provienen de Alemania, USA, Rusia, Francia e Italia.
- El tamaño de la base de datos (llamada **planet.osm**) se situaba en febrero de 2011 por encima de los 205 gigabytes.
- Los datos se pueden descargar directamente desde el portal, desde QGIS o desde ArcGIS.

# **ArcInfo Coverage (I)**

- Cobertura de ArcINFO. Antecesor del Shapefile y de la Geodatabase.
- Modelo **topológico**. Requiere la construcción de topología (comandos BUILD y CLEAN de ArcINFO).
- Soporta en el mismo formato las dos componentes de la información.
- Soporta **puntos, arcos, polígonos y anotaciones**.
- Se almacena en una estructura de directorios en formato binario.

## **ArcInfo Coverage (II)**

- Cada vez menos utilizado. ArcGIS lo soporta por cuestiones históricas.
- **Ejemplos:** Existen muchos proyectos de nuestro país que lo han utilizado (Intendencia de Montevideo, Facultad de Ingeniería, UTE, Catastro, Dinamige, Clearinghouse de Datos Geográficos) aunque paulatinamente lo han abandonado en favor de las geodatabases o de los shapefiles. **Lo pueden encontrar revisando datos viejos!**

#### **ArcInfo Coverage (III)**

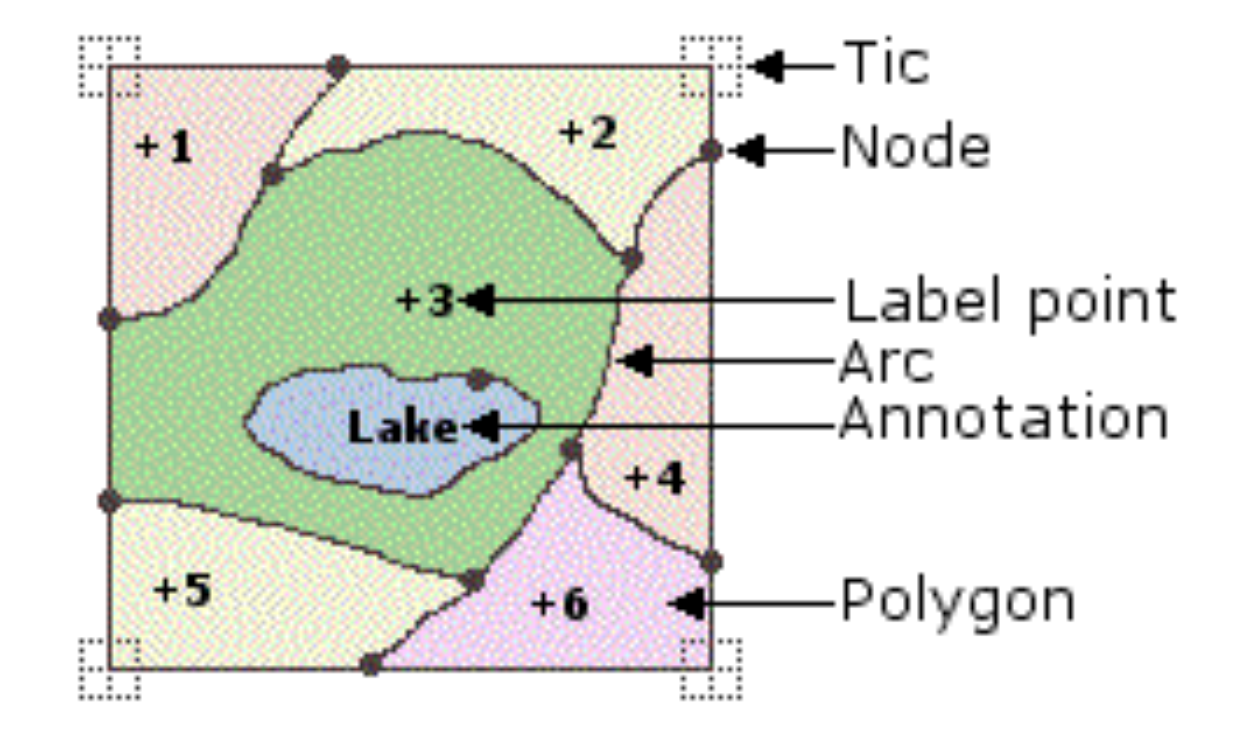

# **ArcInfo Coverage (I)**

- Cobertura de ArcINFO. Antecesor del Shapefile y de la Geodatabase.
- Modelo **topológico**. Requiere la construcción de topología (comandos BUILD y CLEAN de ArcINFO).
- Soporta en el mismo formato las dos componentes de la información.
- Soporta **puntos, arcos, polígonos y anotaciones**.
- Se almacena en una estructura de directorios en formato binario.

#### **Formatos Raster (I)**

**GeoTIFF** ASCII Grid **JPG World** BIL y BIP **PNG World** RAW Data GRID Erdas Imagine Ráster de Geodatabase **Idrisi** Intergraph Caché de servicio de mapas

# **PNG y JPG World (I)**

- Un archivo **WORLD** es un archivo de seis líneas que se utiliza para ver los JPG y PNG en los software GIS. Se pueden usar en otros archivos de imágenes.
- n **Permite la geo-referenciación.**
- Fue creado por ESRI y define seis coeficientes para definir una **transformación afín** (localización, escala y rotación).
- El archivo debe tener el mismo nombre pero con la "w" al final del archivo. Ej: **32\_10.jpg** y **32\_10.jpgw**

# **PNG y JPG World (II)**

#### **Definición del archivo:**

- Línea 1: Tamaño del Pixel en la dirección X.
- Línea 2: Rotación en el Eje Y.
- Línea 3: Rotación en el Eje X.
- Línea 4: Tamaño del Pixel en la dirección Y.
- Línea 5: Coordenada X del centro del pixel superior izquierdo.
- Línea 6: Coordenada Y del centro del pixel superior izquierdo.

### **PNG y JPG World (III)**

#### **Ejemplo:**

**0.134998** (Tamaño del pixel en X) **A**

- **0** (Rotación en Eje Y) **D**
- **0** (Rotación en Eje X) **B**
- **-0.134998** (Tamaño del pixel en Y) **E**

**579600.06** (Coordenada X del origen) **C**

**6140999.93** (Coordenada Y del origen) **F**

### **PNG y JPG World (IV)**

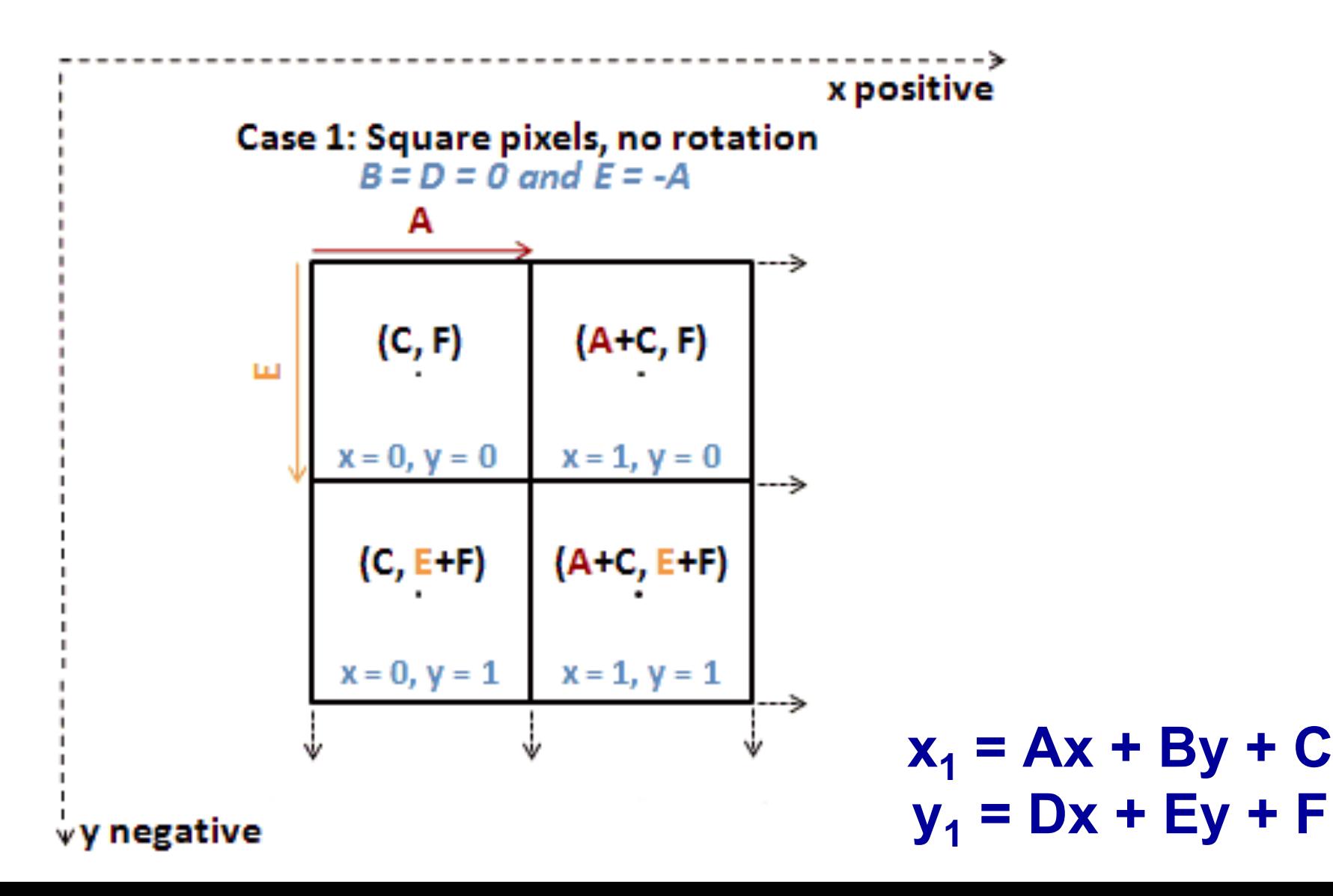

## **PNG y JPG World (V)**

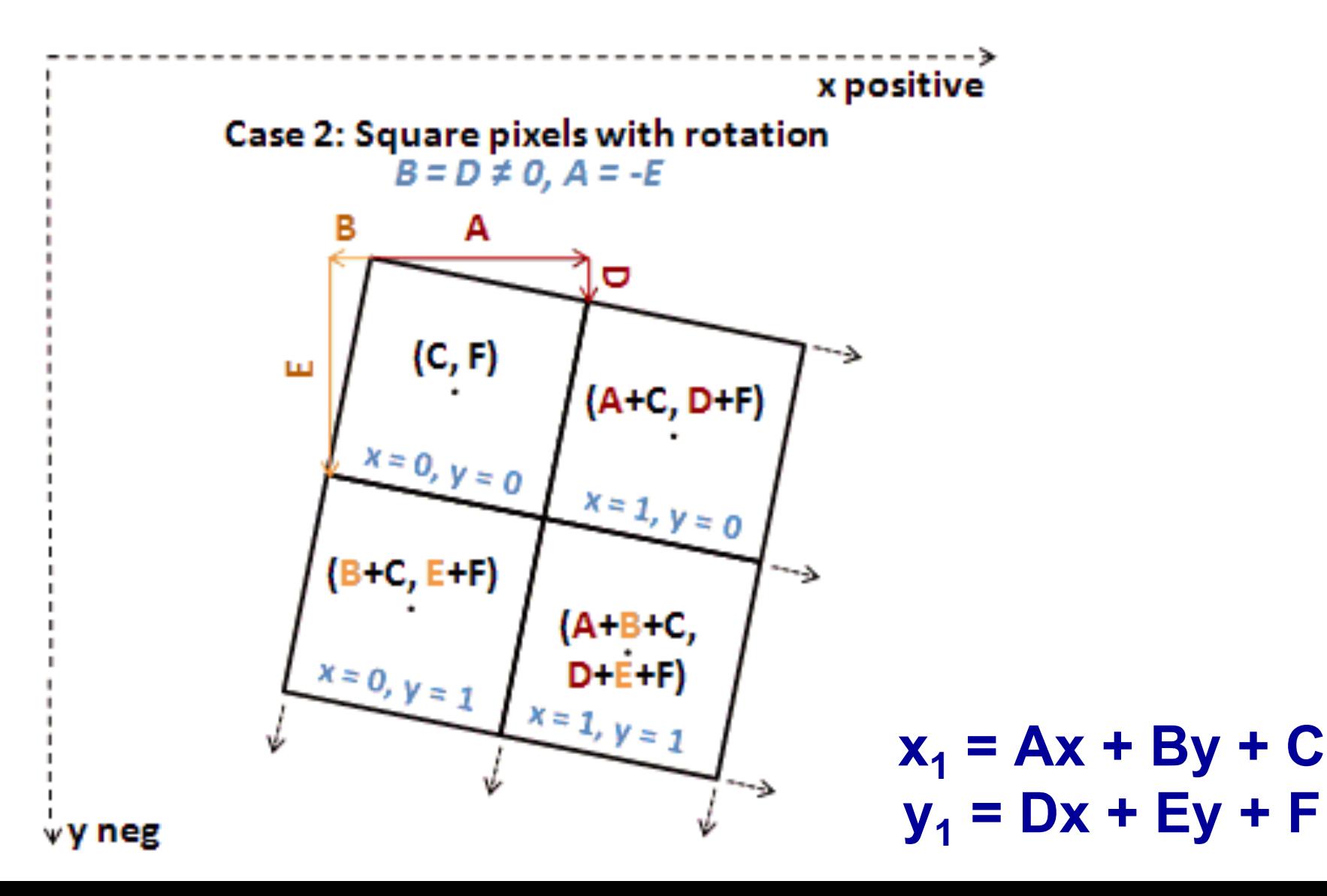

### **PNG y JPG World (VI)**

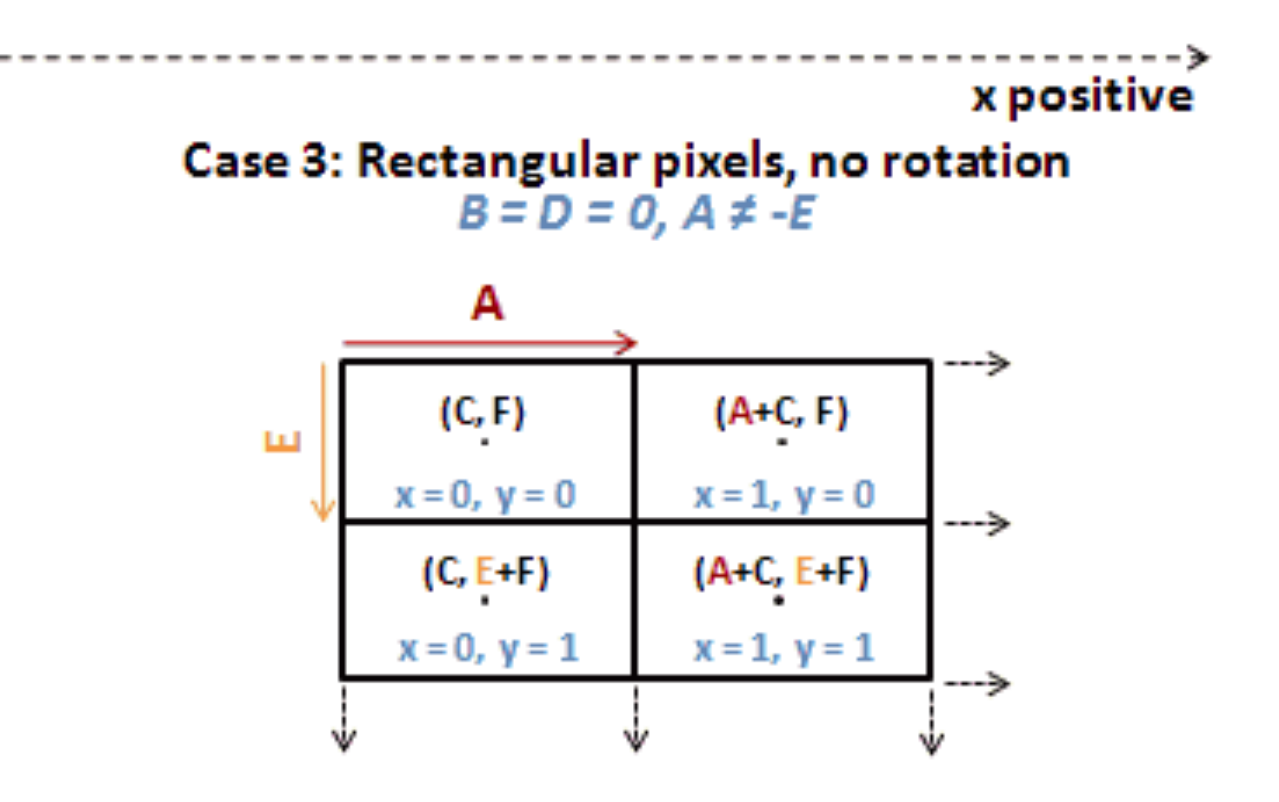

 $x_1 = Ax + By + C$ **y1 = Dx + Ey + F**

### **PNG y JPG World (VII)**

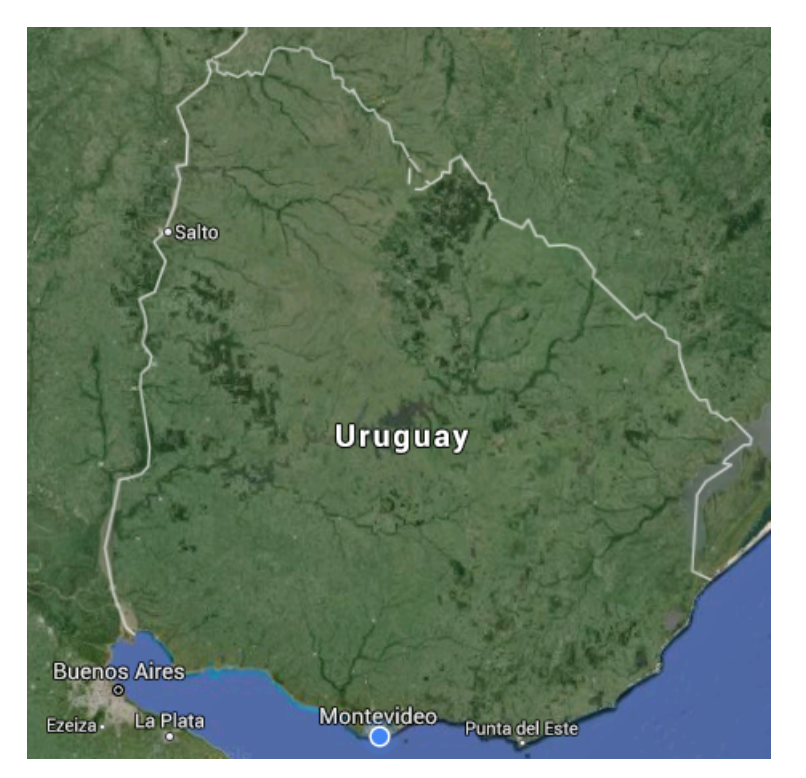

El origen siempre está en el **Wertice superior izquierdo.** 

# **GeoTIFF (I)**

- GeoTIFF es un estándar domino público que permite que información georreferenciada sea **insertada** en un archivo de imagen de formato **TIFF**. No requiere archivos extras.
- En origen el formato GeoTIFF fue diseñado en el **Jet Propulsion Laboratory** de la NASA.
- La información adicional incluye el tipo de **proyección, sistema de coordenadas, elipsoide, datum** y todo lo necesario para que la imagen pueda ser automáticamente posicionada en un sistema de referencia.